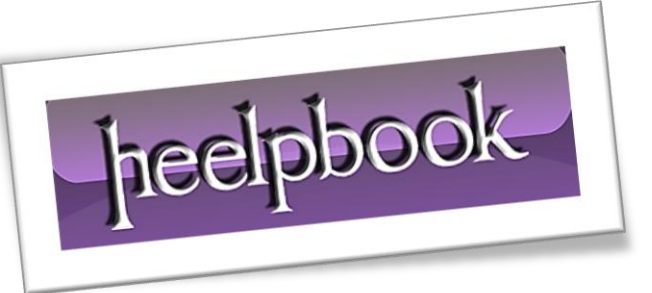

Article: List the OS running on a Computer Date: 29/02/2012 Posted by: HeelpBook Staff Source: [Link](http://www.activexperts.com/admin/scripts/vbscript/1012/) Permalink: [Link](http://heelpbook.altervista.org/2012/vbscript-list-the-operating-system-running-on-a-computer/)

## **VBSCRIPT – LIST THE O[PERATING](http://heelpbook.altervista.org/2012/vbscript-list-the-operating-system-running-on-a-computer/) SYSTEM RUNNING ON A COMPUTER**

## *Description*

Ī

Returns the name and version number of the operating system installed on a computer.

## *Example(s)*

```
strComputer = "."
Set objWMIService = GetObject("winmgmts:"
     & "{impersonationLevel=impersonate}!\\" & strComputer & "\root\cimv2")
Set colOperatingSystems = objWMIService.ExecQuery
     ("Select * from Win32_OperatingSystem")
For Each objOperatingSystem in colOperatingSystems
     Wscript.Echo objOperatingSystem.Caption & " " & _
         objOperatingSystem.Version
Next
```
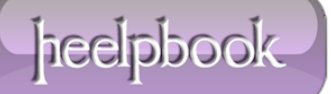